# Chart Smart: Design Graphs, Maps, and Tables for Effective Communication

# LeRoy Bessler, Miller Brewing Company

# Abstract and Introduction

The time and attention of a communication recipient are valuable resources.

Computers and softWare make it easy to quickly produce a stack of graphs, maps, and tables, replete with clip art and special effects, but cannot guarantee their communication effectiveness. This paper on communication with SAS' and SASIGRAPH\* explains how to create powerful presentation materials, and visual reports digestible ataglance.

Familiarity with SAS and SAS/GRAPH is assumed. Most ideas are software-independent. No code is presented. Emphasis is on design principles and illustrations. However, due to the page-oount limit for publication, only a few illustrations can be included.

# On Communication

'Put it before them-

briefly ... so they will read it,

clearly ... so they will appreciate it,

picturesquely ... so they will remember it, and, above all,

accurately ... so they will be guided by its light."

Joseph Pulitzer

"Simplicity has power."

LeRB

# **Need for Care**

- Software & hardware = power tools
- Potentially lots of sub-optimal results quickly

# Accept Software Defaults?

Only if you're undemanding (Figure 2)

# Use Options?

- Customize for elegant graphs (Figure 3) powerful presentation materials- easily interpreted reports digestible at a glance
- Suppress inessential graphic elements
- Design & implement standard formats

# **Consistency**

Define a style, and stick to it

- Titles, footnotes, notes
- Font choices & sizes
- Symbols, line types, etc.

# Standard Formats

- Consistency breeds/speeds comprehension
- Viewer needn't "recalibrate" page-to-page
- Productivity--preparer spared over-choice: less decision-making, fewer iterations
- Best implemented with macros

#### Maximize Data, Not Paper-marking

- SoftWare defaults biased to traditional props
- Turning off props more work, but--
- Restraint in elaboration less work

#### Special Effects

• Good design & interesting data can stand on their own

Productivity & communication are the real objectives

- Drop the drop-shadow
- **Block out blocks**
- Adumbrate the shaded background
- Do *use* PROe GREPLAY & TEMPLATES to create composites (e.g., Figure 8)

# 2 is Enough

- 3D pie charts-always distortion
- 3D bar charts--needless complexity
- 3D maps-- SURFACE, PRISM, BLOCK cute, but poor interpretability (even hidden parts)
- **Exception: 3 variables**

# Text

- Always use black--ifs the most readable Emphasize with *italics* (or bold), not color
- SAS variable name an unacceptable label

• Unless compelling counter-need, use mixed upper and lower case

> Mixed case is the business communication standard, and easier to read; all upper case is a hold-over from primitive computer printing.

• Keep it brief Focus viewer attention with sparse text

#### Decimal Precision

• Not doing science--usually suppress decimals (Footnote any imperfect sum of rounded values)

#### Font Choices

- At most, use one or two type styles
- Prefer hardware characters, if available
- Fancy software font: maybe title, footnotes
- Maybe italic form (if available) of basic font, for emphasis

#### Font Sizes

- At most, use three
- Titles (usually make all same size), maybe  $H > 1$
- Body text, usually  $H=1$ (unless need dense tick-mark text)
- Footnotes smaller, only if downplayed

#### **Axes**

- Tum off axis lines (they tell nothing)
- Turn off tick marks
- If not turning off axis labels, supply your own
- Label (invisible) tick marks sparingly

# Axis Ranges

- De-accentuate fluctuations--
	- Start axis at zero, not the SAS/GRAPH default Prevent needless anxiety, questions
- For percents. use range 0-100 (& label the endS) Bar length  $=$  visual percent Absolute maximum is natural choice
- For trend chart issued monthly, use fixed number of months

# Color vs. Black-and-White

- No response levels or categories--black & white
- Few levels or categories--grey shades
- Many levels or categories--color

# Color Feasibility

So far, no color device combines

high speed high quality fuss-free & reliable operation low price plain paper

• Reject any device with fewer than 8 colors

# In Praise of Drabness

Compared with color, black-and-white hardcopy is

faster; cheaper; more reliable; easier to use-simpler equipment, no agonizing over color strategy; more copyable- there are more, cheaper, faster BW copiers

#### Usually Omit Area Fill

- Beneath line(s)--ALWAYS
- In pie slices, unless color presentation
- On Simple bar charts- but maybe light grey, especially if bars close together
- On maps, unless for response levels

### Area Fill Types

- To carry information. use solid colors or grey shades
- In desperation only, use parallel lines or cross-hatching
- On maps, no parallel lines or cross-hatching

# Symbols on Plot Lines

Use V-NONE, if possible

Can use W= to distinguish multi-line, rather than  $V=$ , if only two lines

• For point detection, not just trend, recommend:

V=DOT (this is a BIG dot) V=CIRCLE V-- (traditional, circle around small dot)

#### Pies vs. Bars vs. Lines

SAS/GRAPH pie charts tend to lose the SLICE, VALUE, and PERCENT text if there are too many slices, especially for the small ones. However, the Pac-Man Pie Chart (Figure 1) is an excellent use of the pie chart, and never has that problem. If the small slice needs detail provided, that can be put (with the big slice as well) in a table.

The Enhanced Horizontal Bar Chart (Figure 4) is a foolproof, better alternative to the over-used pie chart. It provides image and detail optimally combined: category name; percent of whole; graphic depiction of relative size; and value (ranked). It always wonts, even if the pie chart fails-when text for small pie slices does not print.

Besides comparing percents of the whole in this way, barcharts can, of course, simply compare magnitudes, or can display trends or changes.

Une charts are for trends. If one wishes to annotate data points, a simple bar chart is better than a single-line chart-there is no chance of a value being obscured by a line. If a multi-line chart has too much crisscrossing, a side-by-side bar chart works better.

#### Order of Pie Slices

- Default--by slice name
- More useful--by decreasing size: Release 6.07, DESCENDING option; Before that, achieve via MIDPOINTS=

#### Pie Labels

- Specify NOHEADING
- **AII OUTSIDE**
- *Do not* match color of label to that of slice--e.g., yellow text on white paper is impossible to read
- SAs/GRAPH-computed PERCENT always NN.NN%: Can be circumvented-see paper "Pie Charts and Bar Charts" (reference given below)
- SAS/GRAPH appends .0 to integer VALUEs: Suppress with FORMAT statement

#### Vertical Bar Charts

- Put values at ends of simple vertical bars
- If complex, use side-by-side, not stacked, bars
- For complex vertical bar chart, use PROC GREPLAY with a template to put the bar chart above, and a table below for detail look-up

#### Graphs Versus Tables

A good business use of a chart is to display visually the relative size of measurements, and to supply detail atthe same time. Presentations or reports that integrate image (i.e., impact) and numbers (i.e., precision) are memorable, quickly and easily comprehended, and both influencing and reliable for decision-making.

Except for the numbers at the right margin of horizontal bar chart, or the numbers supplied at the ends of bars on a simple vertical bar chart, the best solution is usually a companion table for the graph.

For a simple trend line, you can *make the graph talk* with "Sparse Annotation" (see Figures 6 and 7).

The best answer to the question of "graph versus table" is often "graph andtable". See Figure 8.

#### "Let Part Stand for the Whole"

I once read the above recommendation for effective communication. The point is that often, if not almost always, the essence or the most significant is enough. And, if more turns out to truly be desired, it can be supplied on demand, rather than as routine.

Implementations of this precept include:

Exception Report Summary Report Ranking Report (Figure 5) Pac-Man Pie Chart (Figure 1)

#### Sequencing the Information Presentation

First, the Exception Report

To monitor actual measurements versus goals or thresholds, any exceptions must be on Page 1 of a hardcopy report, or selectable as Option 1 on the main menu for an online report. All exceptions should be on one page, even if the measurements are for totally unrelated items.

• Second, the Summary Report

If the report includes trend charts and/or historical tables, there should be a one-page summary to show all the current report-month (or report-week or report-day) Critical values.

• Then, everything else.

#### Sequencing Information in a Graph or Table

- To provide an all-encompassing look-up tool for a large set of categories, order the graph or table entries alphabetically by category name.
- To provide a tool for rapid identification and assessment of categories of significance, order the graph or table entries by decreasing value of the measurement of interest.

#### Ranking Report (Figure 5)

- Focus attention on high-impact categories
- Often the high-ranking categories that can be fit on one page account for 80-99% of the total of the measurement of interest, even if the full list of categories would run to several pages.
- Also, limit the list:
	- Show only the Top NN--e.g., Top 10
	- Show only values above a minimum cut-off

The Enhanced Horizontal Bar Chart (Figure 4), though it includes all the values, is a graphic ranking report.

#### Graphic Formatting tor Tabular Output

One can use a graphic "format" to display a tabular listing. Then, PROC GREPLAY can be used (as in case of Figure 8) to print a table on the same page as a graph. Also, such tables can be packaged with graphs (even on separate pages) in the same report with a uniform style for graphs and tables. Style includes, e.g., the choice and size of font(s), and the size of titles and footnotes. This is accomplished by running PROC PRINT, PROC TABULATE, or whatever, in conjunction with PROC PRINTTO, and then using PROC GPRINT.

#### I call It the Pac-Man Pie Chart (Figure 1)

Even if not "worth a thousand words",

- A picture is more memorable
- Images stick, after numbers are forgotten- images, added to text, have been found to improve, e.g., effectiveness of fundraising and memory of the request. (Such images were thematic symbols, not photographs designed to evoke an emotional response.)

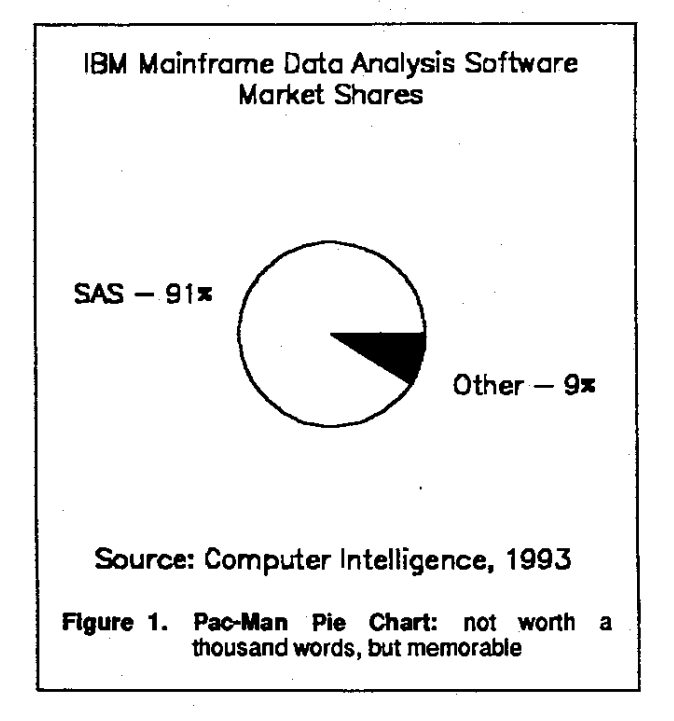

#### statistical Maps

Two important communication problems in design and construction of statistical maps--how to non-arbitrarily autoselect response levels for a choropleth map, and how to create white space (i.e., "blanking'1 inside area-filled annotated geographic areas for enhanced readability--are solved in "Most Effective Use of PROe GMAP: Solutions for Professional-grade Statistical Mapping", a paper by Steven J. Subichin and me, elsewhere in these Proceedings. To see the value of blanking, compare Figures 9 and 10 below.

#### Related Papers By the Same Author

SAS code for the Enhanced Horizontal Bar Chart (Figure 4) and the Top NN List (Figure 5) is provided in 'Software Intelligence: Applications That Customize Themselves", on pages 114-122 of Proceedings of the Eighteenth Annual SAS Users Group International Conference, SAS Institute Inc. (Cary, N.C.), 1993.

For the SAS code for Sparse Annotation, or tor how to save resources (computer time, computer memory, print/plot time, etc.), see "Effective and Efficient Use of SAS/GRAPH Software".

For trend charts (as in Figure 3), see "Intelligent Production Graphic Reporting Applications".

For pies and bars, see 'Pie Charts and Bar Charts: Getting Their Best out of SAS/GRAPH Software".

The last three papers cited are on pages 505-514, pages 183-189, and pages 264-273, respectively, of Proceedings of the Seventeenth Annual SAS Users Group International Conference, SAS Institute Inc. (Cary, N.C.), 1992.

#### **Notices**

SAS and SAS/GRAPH are registered trademarks or trademarks of SAS Institute Inc. in the USA and other countries. \* denotes USA registration. Pac-Man is a registered trademark of Namco Ltd., Tokyo, Japan.

#### Author

Dr. leRoy Bessler P.O. Box 17725 Fox Point, WI 53217-0725, USA Telephone: 414-351-6748

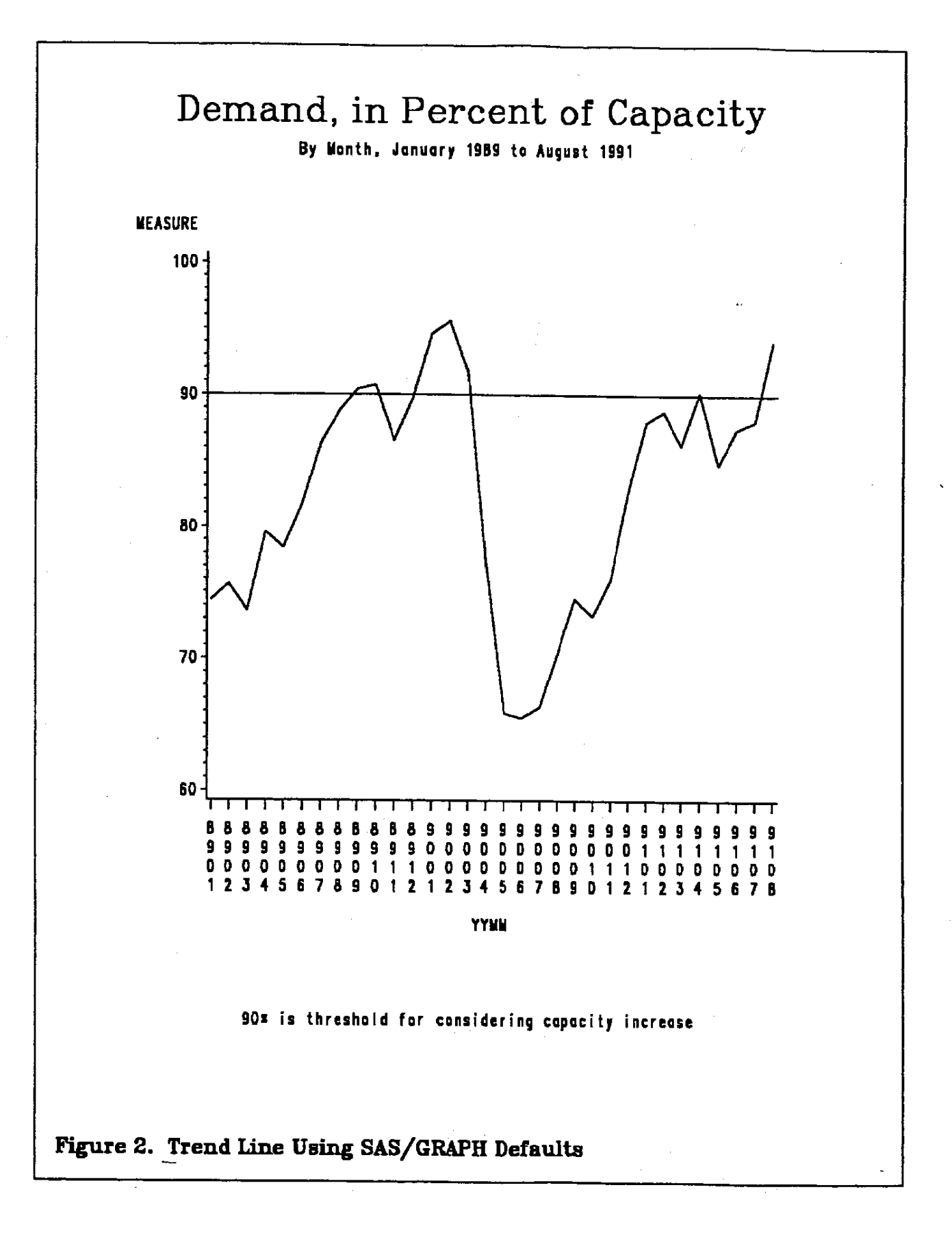

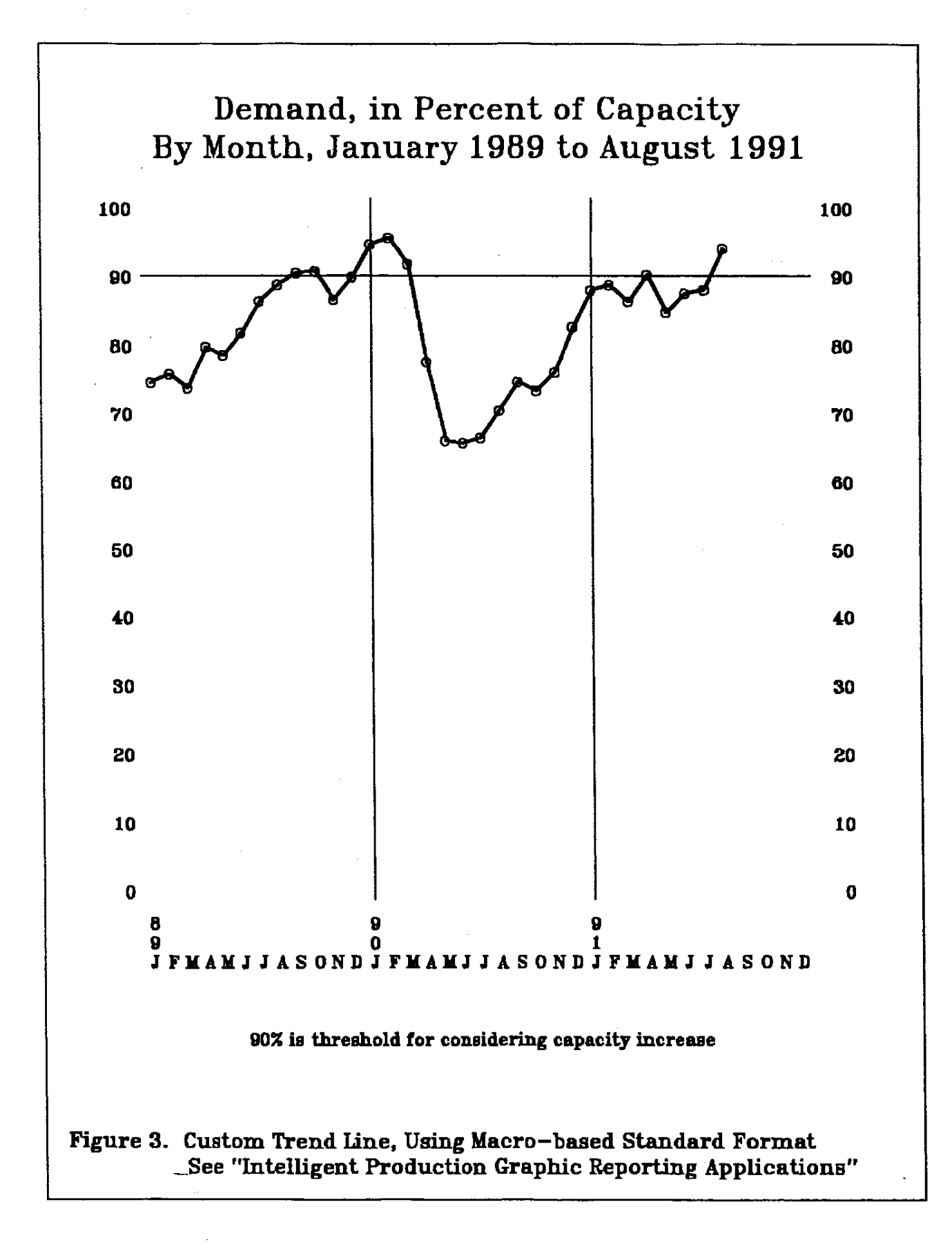

1990 Population in the European Community, By Country

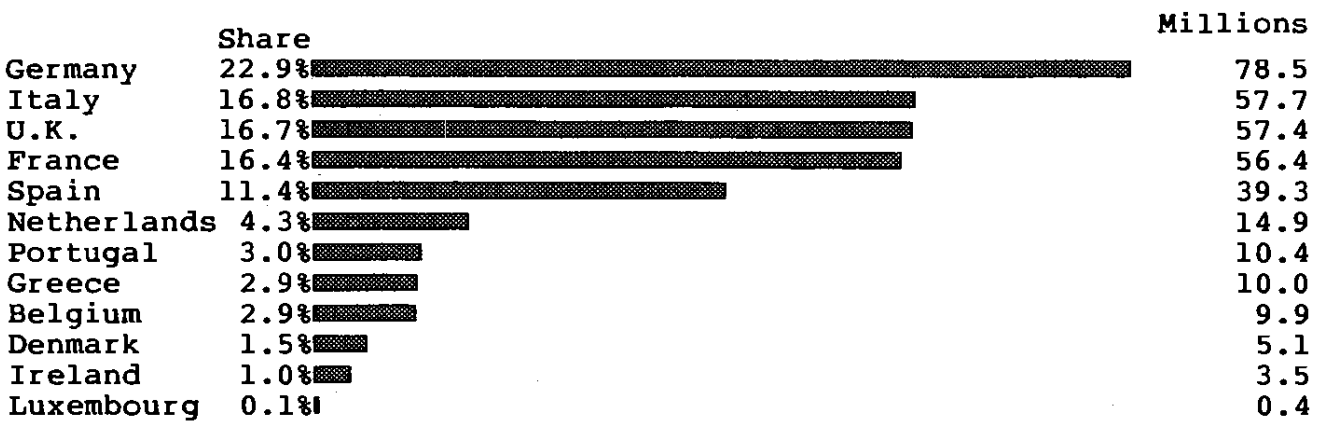

Total =  $343.5$ 

Data Source: "The World Factbook 1990"

 $\bar{z}$ 

Figure 4. Bessler's Enhanced Horizontal Bar Chart

TOp 10 Test SAS PROCs Used, 92-08-17 to 92-12-30

This list accounts for 92.5% of the total

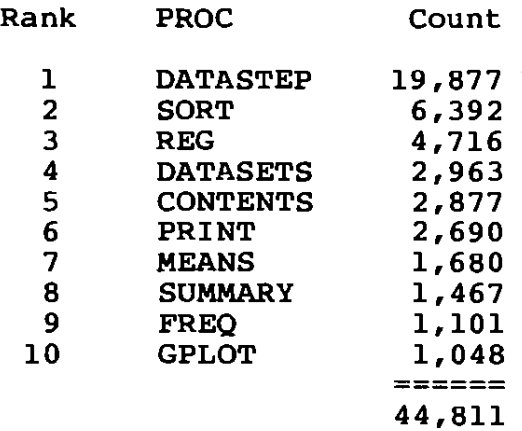

Figure 5. Ranking Report--Top 10 List

# A Quarter century of Thirst

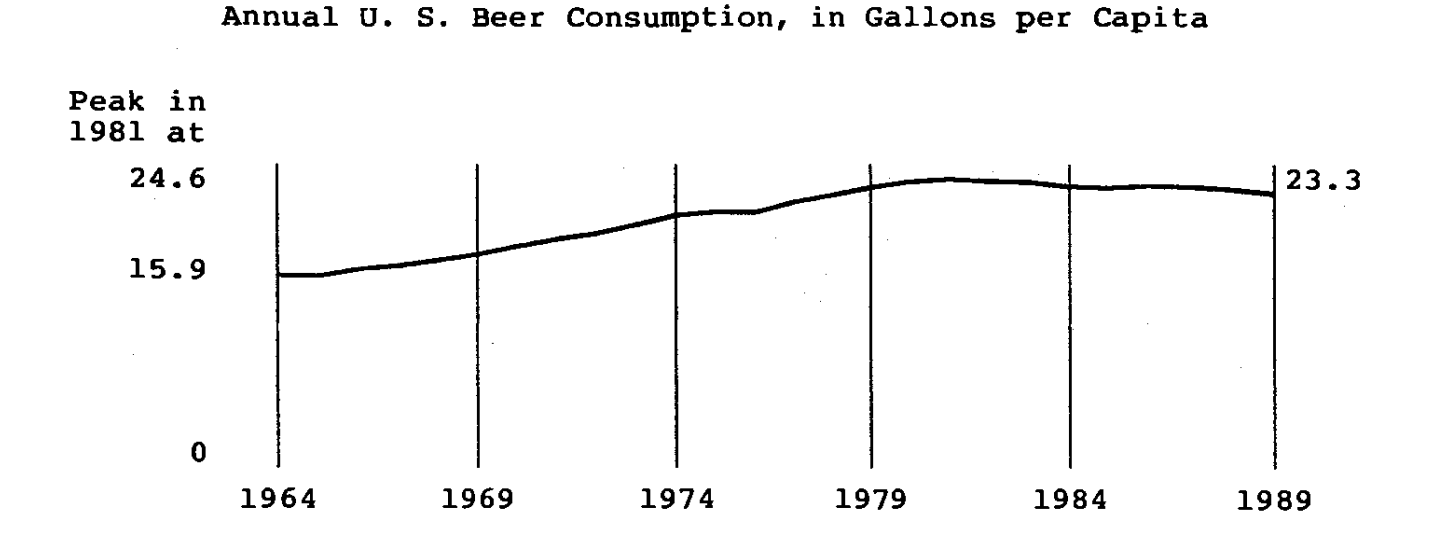

Gallonage: John C. Maxwell, Jr., Wheat First Securities Reported in: "Beverage Industry", February 1990

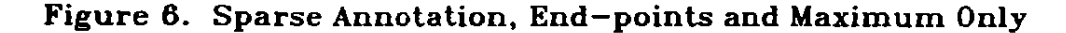

Production of Miller Lite - 1977 to 1990

Millions of Barrels

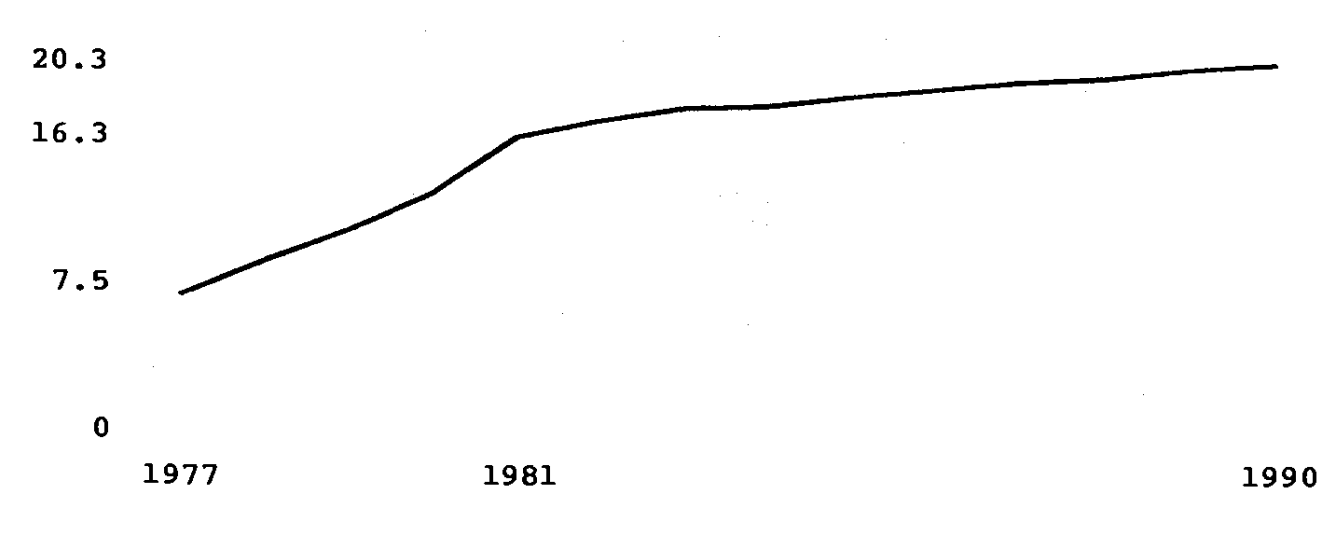

Data Source: "Beverage Industry"

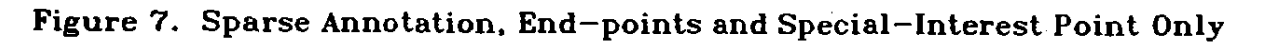

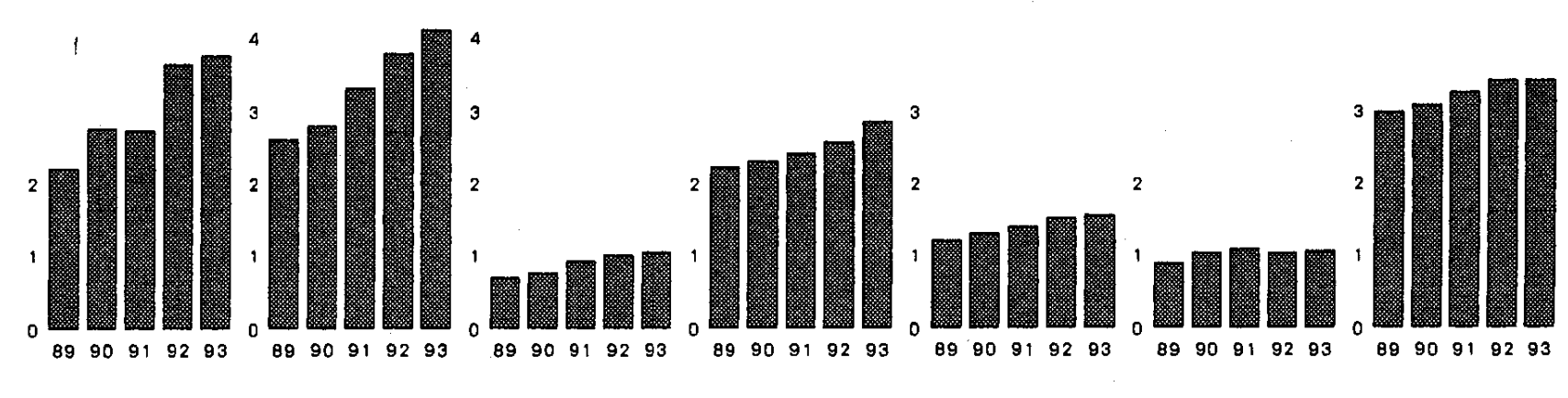

**Trends in Property Tax Levies (Millions of Dollars) in Fox Point** 

County & State Fox Point - Bayside Milwaukee Area **School District Technical College School District Sewerage District SChool District Nicolet High Metropolitan M11w. Maple Dale - IH** 

**Village of Fox** 

 $\mathbf{I}$ 

**Growth and Amount of Property Tax Levies 1n Fox Point** 

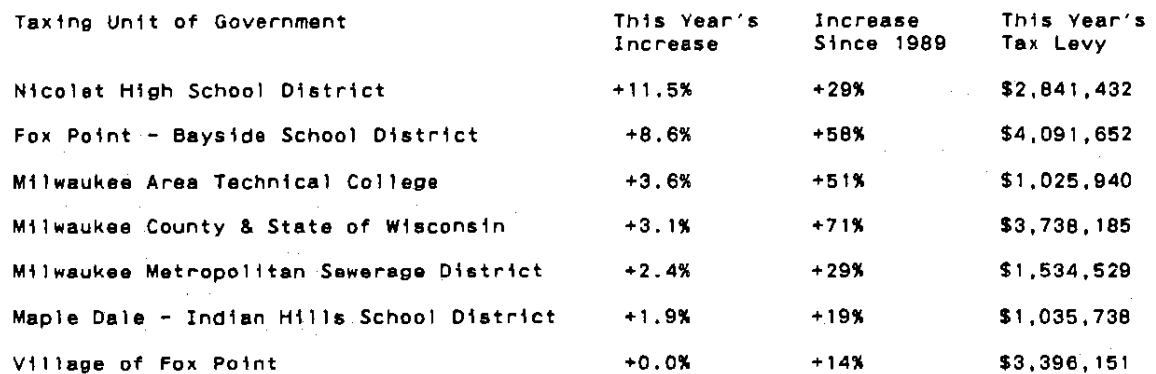

**For the five-year period. ability to pay (i.e., personal income) tn the Milwaukee metropolitan area grew only 22%.** 

Figure 8. Composite Chart

# Figure 9. Home States of SUGI 18 Attendees - State Codes & Counts Annotated Without Blanking Some States Unreadable

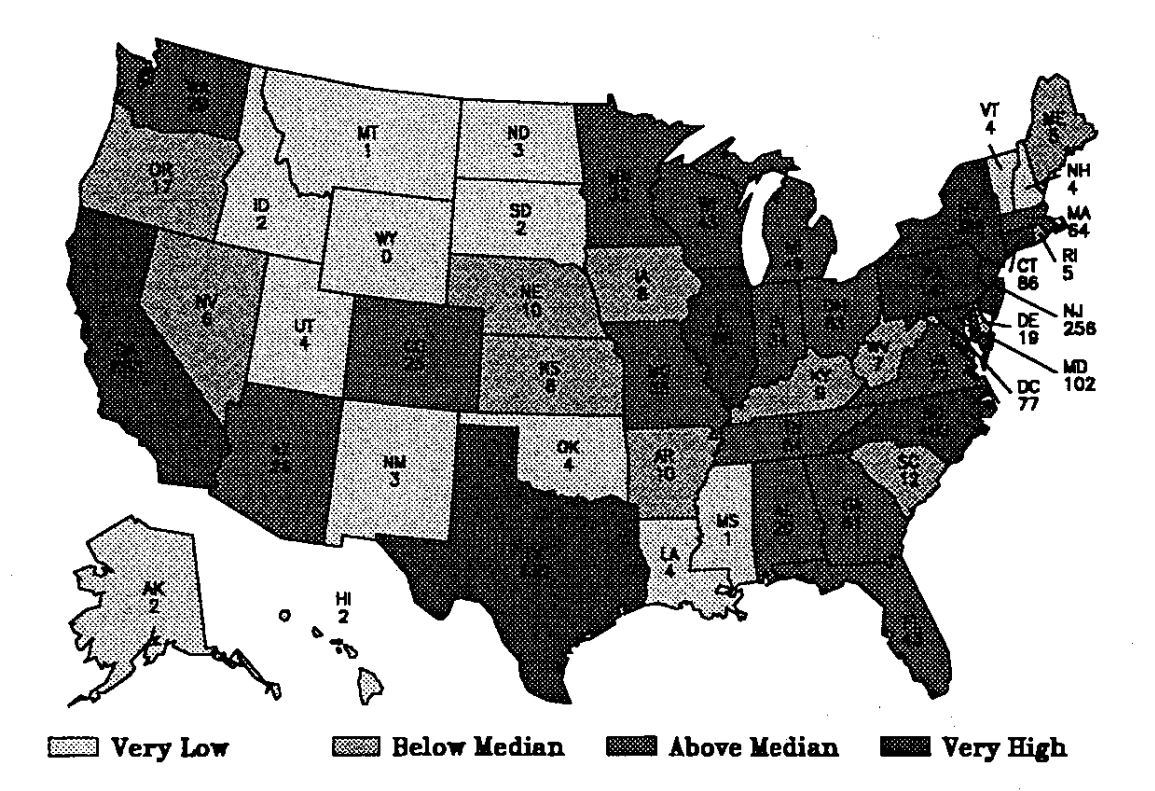

Figure 10. Home States of SUGI 18 Attendees - State Codes & Counts Annotated With Blanking *All* Stutes *Rea.da.ble* 

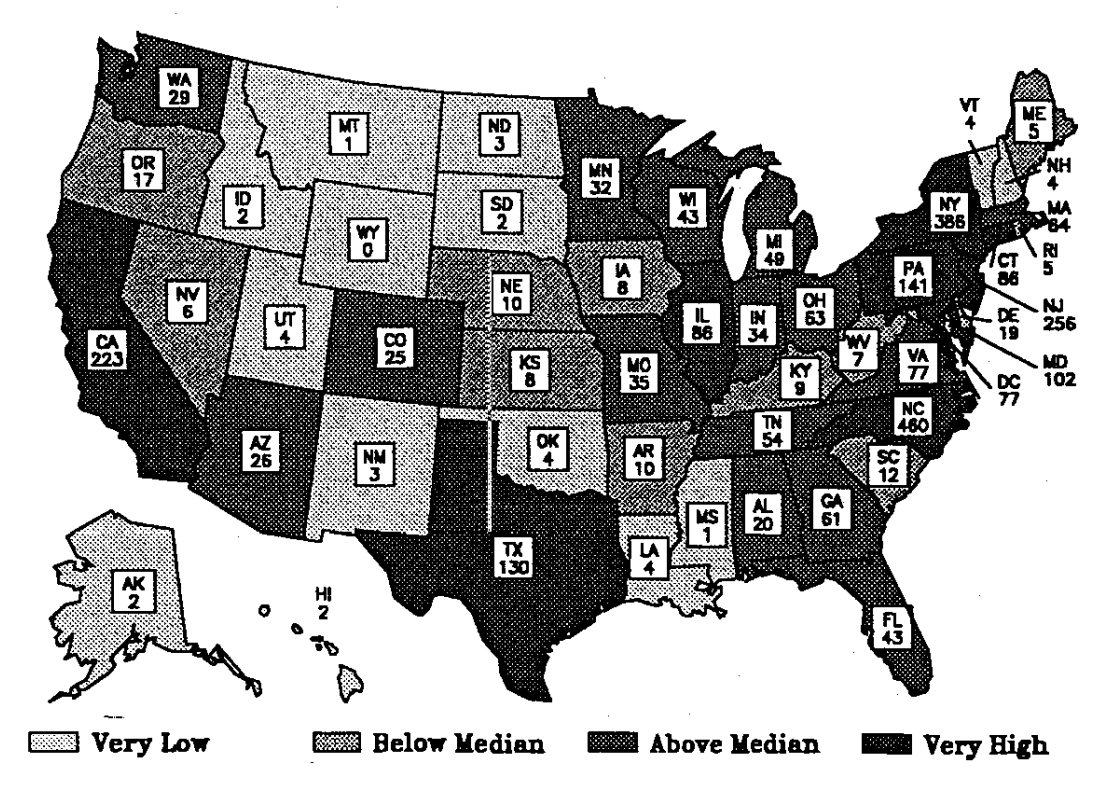